# *AI298N*

### *ДРАЙВЕР ШАГОВОГО ДВИГАТЕЛЯ (2-КАНАЛЬНЫЙ МОСТОВОЙ ДРАЙВЕР ДВИГАТЕЛЕЙ ПОСТОЯННОГО ТОКА)*

Блок предназначен для управления мощными индуктивными нагрузками: **электромагнитами, мощными реле, двигателями постоянного тока мощностью до 80Вт 40В/2А, и шаговыми двигателями с током до 2А**. Драйвер адаптирован для управления сигналами TTL уровня (0/5в) и может использоваться совместно с другими наборами.

## **ОСНОВНЫЕ ХАРАКТЕРИСТИКИ**

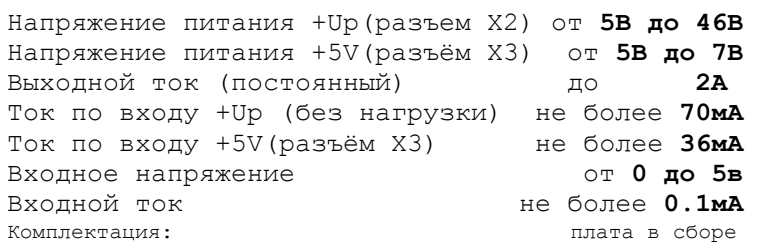

*Примечание: При использовании напряжения +Up больше +24в необходимо заменить резисторы R9-R12 на аналогичные, сопротивлением 4к7.*

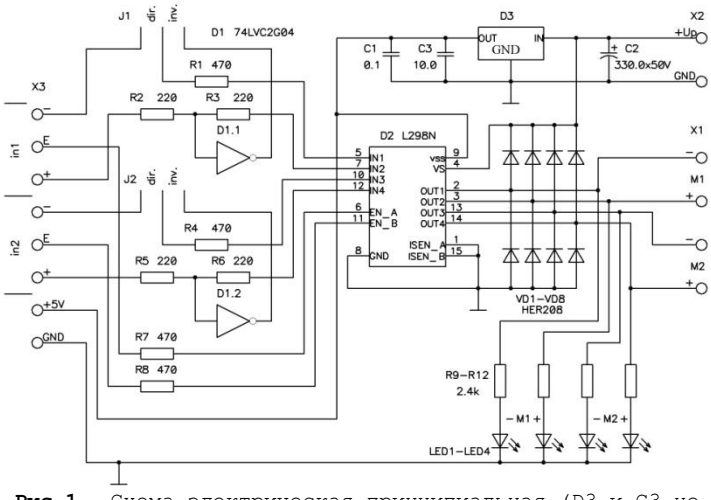

**Рис.1** Схема электрическая принципиальная (D3 и C3 не установлены)

Для питания блока необходимы два напряжения: +Up для силовой части (определяется характеристиками нагрузки, но не более 46в) и +5V для логической части. Возможно питание одним напряжением +Up если для нагрузки (двигателя, электромагнита) необходимо напряжение не более +15в. Для этого нужно установить м/сх D3 и конденсатор С3 (в комплект не входят) LD1117DT50 SOT-223 и 10мкФ/10В размера 0805. В этом случае с разъема Х3, при необходимости, можно снимать дополнительное напряжение +5в с током от 0,1А до 0,8А (см. данные на LD1117DT50). Для упрощения управления двигателями на блоке имеются перемычки dir./inv. С их помощью можно выбрать инвертированные сигналы управления для двигателей постоянного тока, что сократит количество необходимых линий управления с 6 до 4. Примеры включения различных нагрузок приведены в дополнении.

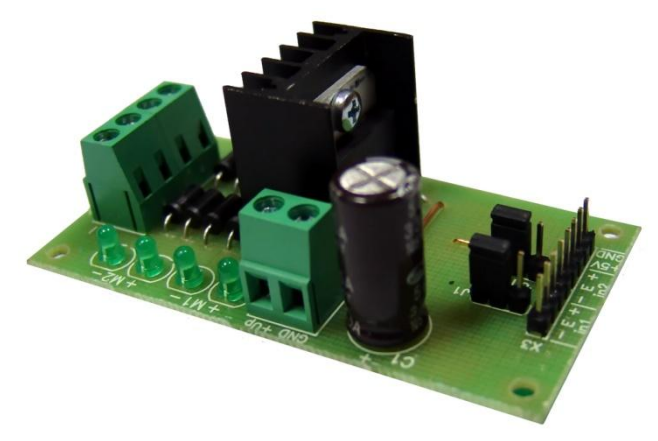

**Рис.2** Внешний вид устройства

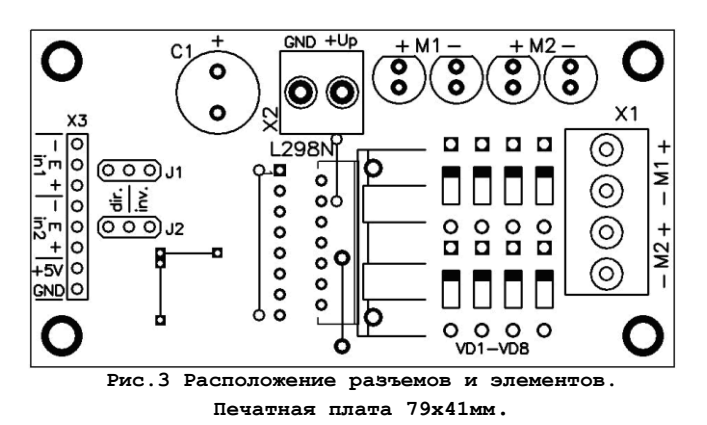

## **ПОРЯДОК ВКЛЮЧЕНИЯ**

 1. Подключите нагрузку через разъем X1. 2. Подключите питающие провода к разъему

X2.

 3. Подключите управляющие провода к разъему X3.

 4. Тщательно проверьте отсутствие коротких замыканий.

 5. **Включайте питание, одновременно оба или +5V в первую очередь.**

### *Вопросы по эксплуатации и модернизации модуля под ваши задачи присылайте на kitsupport@ukr.net*

**Не принимаются претензии на устройства:** 

- 1. Подвергшиеся механической обработке или с механическими повреждениями.
- 2. С залужеными контактами разъемов
- 3. Паяные кислотными флюсами.
- 4. Эксплуатировавшиеся в режимах, не
- предусмотренных данной инструкцией.

*Претензии принимаются в течении двух недель с момента продажи устройства.*

## *IMRAD*

**Электронные компоненты 03113 Украина г.Киев ул. Шутова 9, подъезд 3 Тел. 495-21-10, 495-21-13, 490-21-95 [www.imrad.com.ua](http://www.imrad.com.ua/)**

### **Примеры подключения AI298N**

#### *Для управления мощными индуктивными нагрузками необходимо обеспечить входные напряжения управления уровня 0/5в при токе 0,1мА.*

### **1. Управление электромагнитами и реле. Рис,4**

Установить перемычки в положении dir**,** как показано на рис.4**.** При помощи AI298N можно управлять 4-мя электромагнитами (реле), подавая сигнал логической 1 (+5в) на входы "+" и "-" разъема Х3. На входы "Е" необходимо подать сигнал 1. Для выключения электромагнитов на входы управления подается 0 или входы замыкаются на землю, т.к. неподключенные входы остаются в неопределенном состоянии.

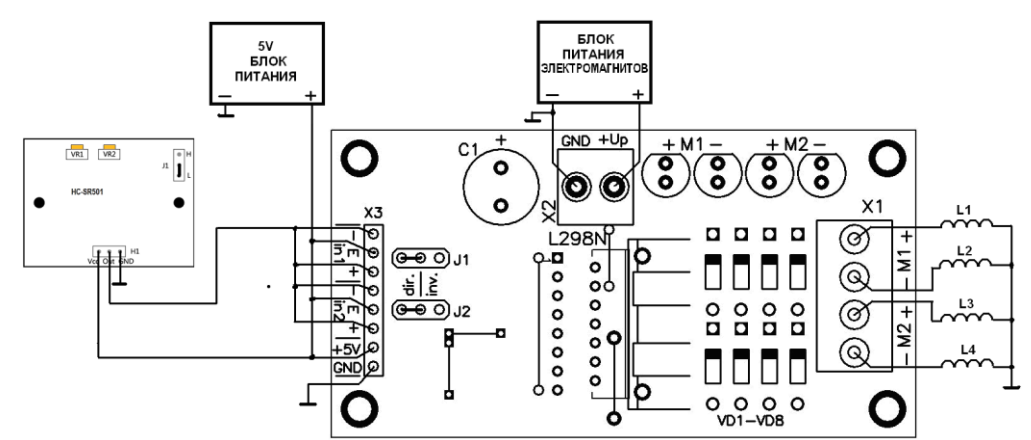

**Рис.4** пример управления электромагнитами (реле) при помощи датчика движения **HC-SR501** Вход «in1+» управляет электромагнитом L1 Вход «in1-« управляет электромагнитом L2 Вход «in2+» управляет электромагнитом L3 Вход «in2-« управляет электромагнитом L4

### **3. Управление двигателями постоянного тока Рис.5 (перемычки в положении inv.).**

При помощи AI298N можно управлять 2-мя электродвигателями постоянного тока. Сигнал 0 или 1 на входе "+" разъема Х3 определяет направление вращения двигателя, а сигнал 1 на входе "Е" включает двигатель.

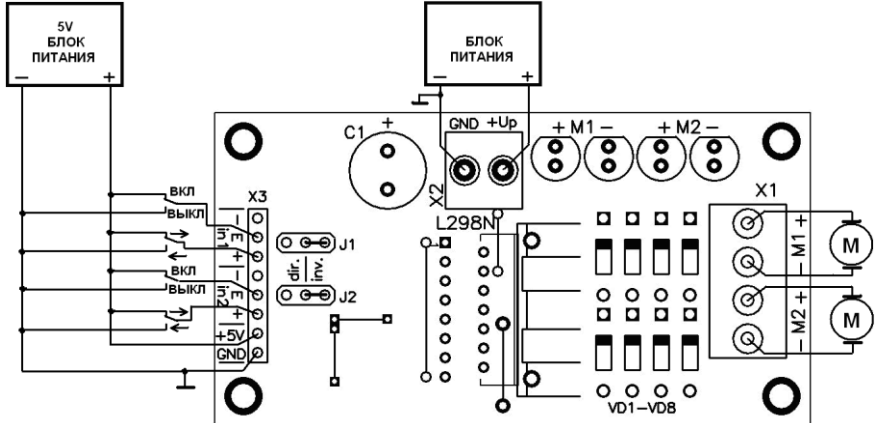

**Рис.5** Входы «in1» управляют двигателем М1 Входы «in2» управляют двигателем М2

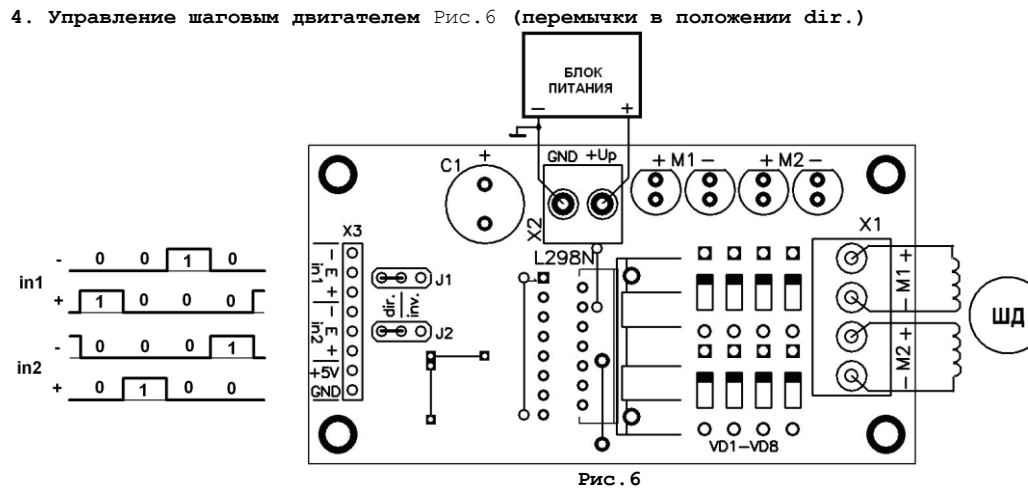

Пример управляющей последовательности для полно шагового режима, при этом на входы "Е" разъема Х3 должна быть подана 1, на входы +5V и GND разъема Х3 подается питание +5В.